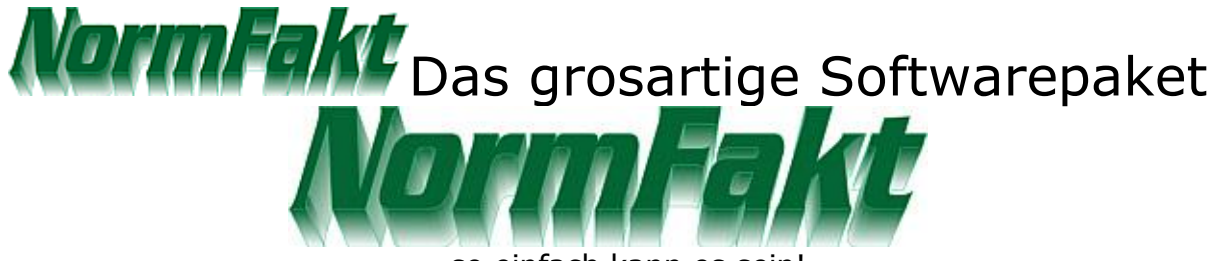

<sup>...</sup> so einfach kann es sein!

NormFakt ist als Programm für den Handwerksbetrieb entwickelt worden, eignet sich aber auch hervorragend für viele andere Branchen als universelle, einfach zu handhabende Fakturierung unter Windows.

Die wichtigsten und am häufigsten benötigten Funktionen und Programmaufrufe, sowie die einzelnen Artikeldateien, lassen sich über große Testflächen bequem und schnell abrufen. Die Auswahlliste zeigt Artikel des jeweils ausgewählten Großhändlers oder das Suchergebnis einer zuvor veranlassten Suche. Unten, in der Belegliste, werden die einzelnen Positionen des zur Zeit in der Bearbeitung befindlichen Vorgangs angezeigt.

Das Programm ist mit einer praktischen Direkthilfe ausgestattet. Der Anwender erhält in der Statuszeile ständig kleine Hinweise und Tips zur aktuellen Position. Durch den übersichtlichen Aufbau der einzelnen Dialoge, läßt sich das Programm auch ohne große Übung schnell und einfach bedienen. Sie erstellen einen Vorgang, wählen den gewünschten Kunden aus der Adressendatei aus und drucken das Ganze zum Beispiel als Angebot oder Rechnung aus.

Die gespeicherten Artikel, sowohl die selbst erfassten als auch die der Großhändler, lassen sich über Artikelnummer, Match-Code, EAN-Nummer, Werksnummer oder Alternativ-Nummer direkt anwählen. Auch die Suche über Teile einer Artikelnummer ist möglich. Weiterhin lassen sich auch Strichcodes an einer Kasse einlesen, der entsprechende Artikel erscheint sodann auf dem Bildschirm.

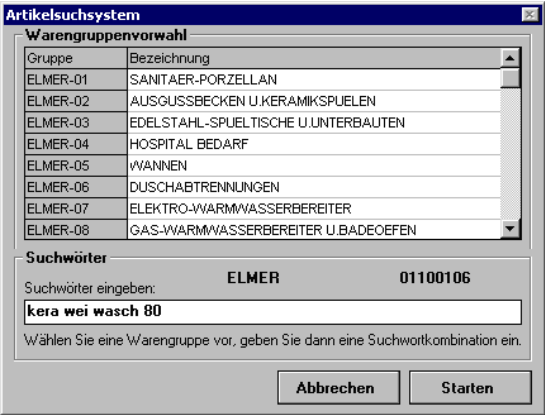

Am komfortabelsten lassen sich Artikel natürlich über freie Begriffe auffinden. Sie geben einfach einige Worte ein, die Ihnen zu dem gewünschten Artikel einfallen. Um die Suche noch zu beschleunigen, können Sie gezielt eine bestimmte Warengruppe vorwählen. Hier wurde die Warengruppe "01" vorgewählt und die Begriffe "kera", "wei", "wasch" und "80" wurden vorgegeben. Jetzt werden alle Artikel in der Warengruppe 01 gesucht, die jeden der eingegebenen Begriffe in irgendeiner Form beinhalten. Einfacher geht es wirklich nicht!

## **MEAKE** Das grosartige Softwarepaket

In dem Dialog "Kalkulation" können Sie alle zum Artikel gespeicherten Daten ansehen und Änderungen vornehmen, die nach Bestätigen im Vorgang gespeichert werden. Wenn z.B. der Materialmulti verändert wird, berechnet das Programm automatisch die neue Materialdeckung, den Materialpreis und den Gesamtpreis für den Artikel. Bilder zu Artikel können hier angesehen werden und in einem Anlagedruck zusammen mit beschreibenden Langtexten ausgedruckt

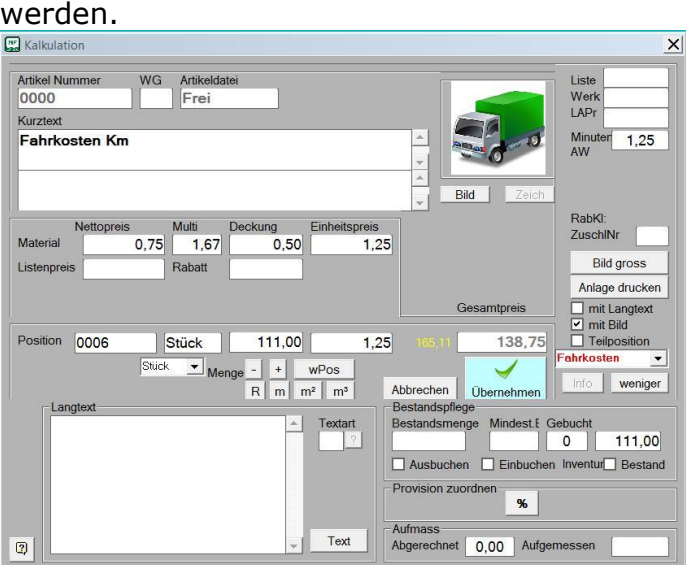

Neben den Artikeln können verschiedene andere Positionen in den Vorgang eingefügt werden. So kann z.B. mit Titeln gearbeitet werden und es lassen sich manuelle Texte oder vorgefertigte Textbausteine sowie verschiedene Zu- und Abschlagspositionen erfassen. Bei Bedarf stehen eine Artikelbestandsanzeige zur Verfügung ebenso wie eine Seriennummernverwaltung und Provisionsabrechnung.

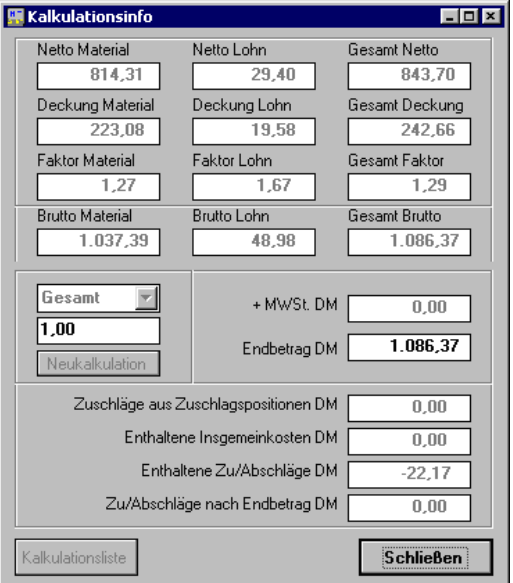

Wenn die Erfassung des Vorgangs abgeschlossen ist, kann gedruckt werden. Für die verschiedenen Ausdrucksarten (Rechnung, Angebot etc.) können unterschiedliche Endtexte definiert und ausgewählt werden. Es können auch individuelle Ausdrucke mit frei formulierbaren Begriffen erstellt werden, so daß z.B. auch "Kostenvoranschläge" erstellt werden können, wenn das Wort "Angebot" nicht erwünscht ist.

## NOTIMEAKU Das grosartige Softwarepaket

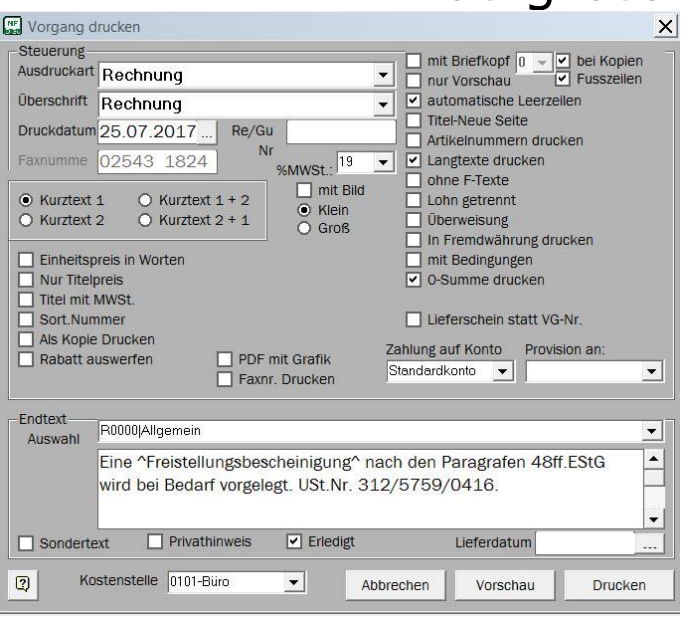

Doch bevor auf Papier gedruckt wird, zeigt NormFakt den gesamten Ausdruck auf dem Bildschirm an. Sie können in dieser Vorschau seitenweise vor und zurück blättern und die Ansicht vergrößern und verkleinern. Hier lassen sich auch ganz gezielt bestimmte Seiten ausdrucken oder die zu druckende Anzahl festlegen. Wenn Sie kein Vorbedrucktes Firmenpapier verwenden, können Sie den Briefkopf mitdrucken, der auch Grafiken (z.B. Ihr Firmenlogo) beinhalten kann. Selbstverständlich kann der Ausdruck auch in anderen Währungen mit Umrechnungsfaktor und fremdsprachigen Überschriften erfolgen.

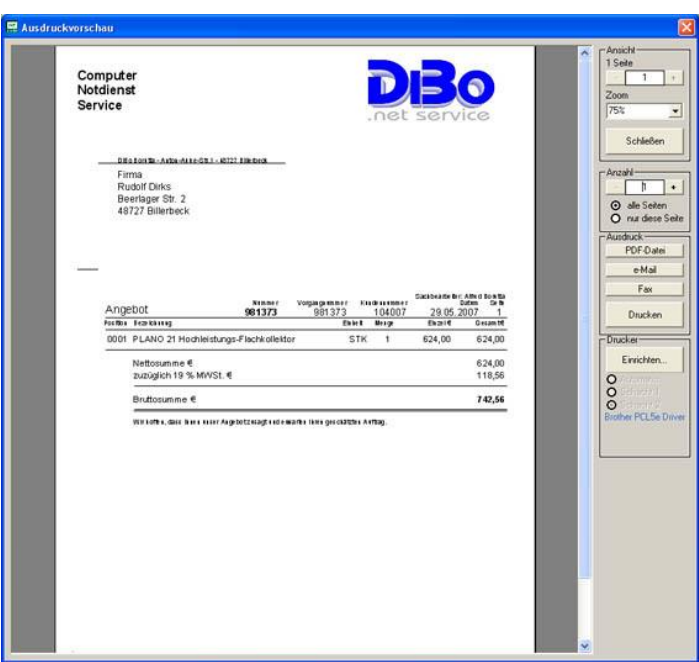

Erst wenn eine Rechnung tatsächlich auf einem Drucker gedruckt wird, wird das Rechnungsausgangsbuch automatisch fortgeführt. Solange ein Ausdruck nur auf dem Bildschirm angezeigt wurde, gilt dies als Testausdruck und hat keine weiteren Folgen.

Gespeichet werden die Tabellen im MS-Access® Format, so daß sie auch von anderen MS-Office®-Anwendungen (MS-Access®, MS-Excel®, MS-Word® etc.)

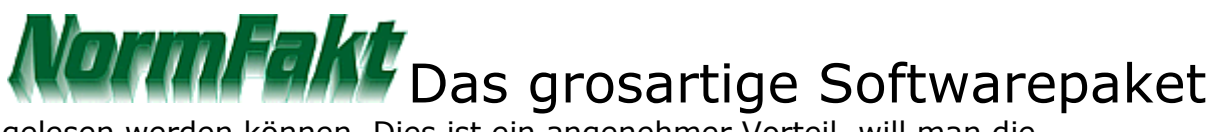

gelesen werden können. Dies ist ein angenehmer Vorteil, will man die verschiedenen Programme im Büro miteinander verknüpfen.

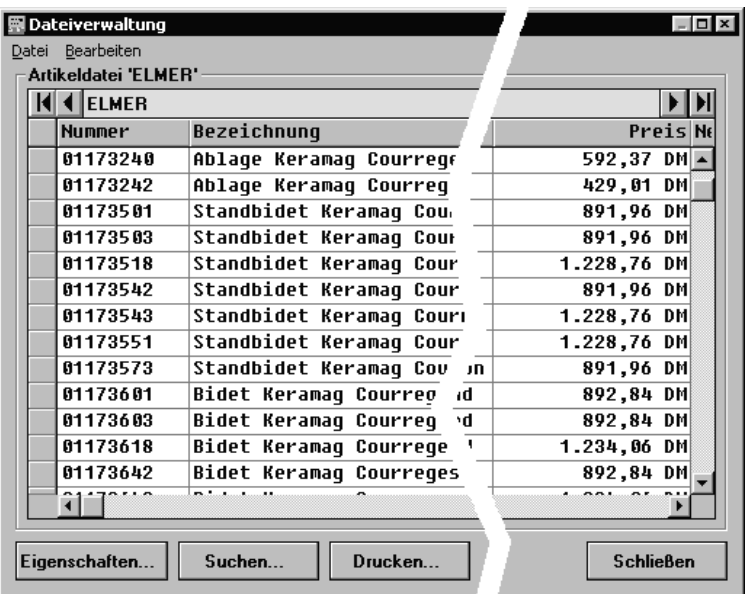

Die Datenverwaltung (z.B. Erfassen neuer Kunden) wird vollständig in NormFakt abgewickelt. Über einheitliche und übersichtliche Erfassungsformulare lassen sich die Daten jederzeit einfach eingeben und verändern.

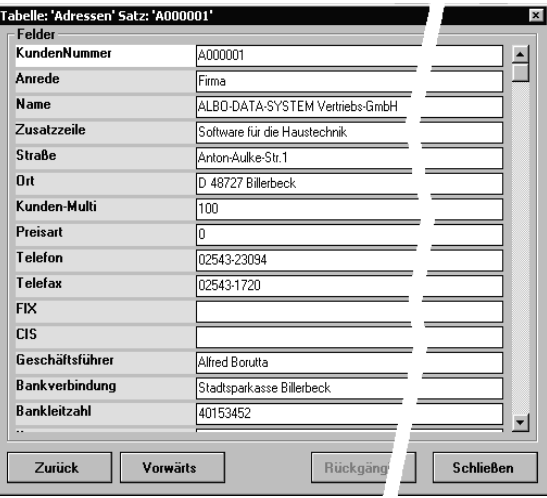

Von den gespeicherten Daten, seien es Artikel, Adressen oder das Rechnungsausgangsbuch, lassen sich komfortable Listenausdrucke erstellen.

## NOMMERKI Das grosartige Softwarepaket

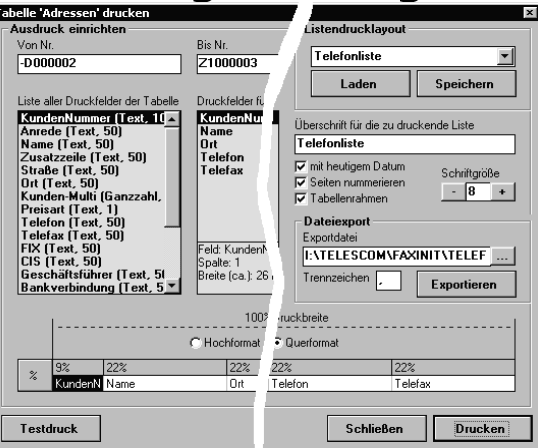

 In diesem Dialog können die zu druckenden Felder ausgewählt, positioniert und der Ausdruck eingestellt werden. Auch hier erscheint natürlich zunächst eine Ausdruckvorschau auf dem Bildschirm. Außerdem können sämtliche Tabellen über dieses Fenster im Textformat exportiert werden, damit auch DOS-Programme die Daten einlesen oder z.B. Seriensendungen mit einer Fax-Software realisiert werden können.

Sofern zu den Artikeln auch Langtexte oder Bilder vorhanden sind, lassen sich recht anspruchsvolle Anlagebeschreibungen zu einem Angebot beifügen.

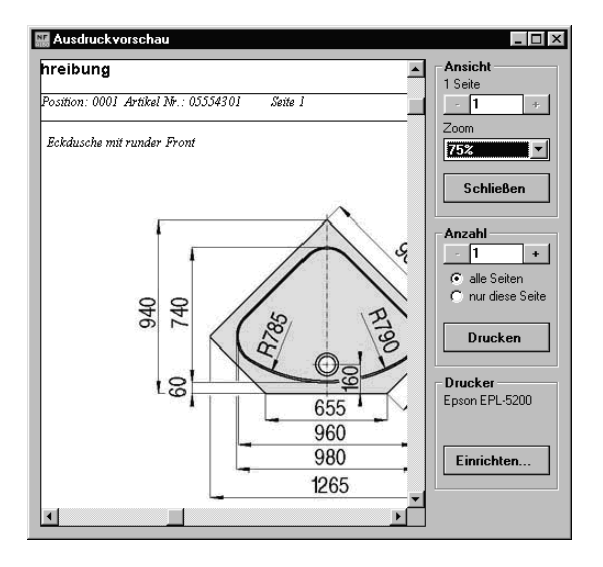

Aber hier hört der Leistungsumfang noch längst nicht auf. Nützliche Zusatzmodule erweitern das Programm bereits heute um folgende Komponenten:

- Offene-Posten-Verwaltung mit Rechnungsausgangsbuch
- Kassenprogramm (Portokasse)
- Lieferantenverwaltung mit Zahlungsverkehr und Rechnungseingangsbuch
- Scheckdruck und Bankdiskette für Lieferantenzahlung
- Projektverwaltung vom Blankett bis zur Nachkalkulation
- Stundenverwaltung zur Erfassung von Stunden der Mitarbeiter
- Wartungswesen f. Kessel mit Messprotokoll
- DATANORM-Übernahme der Version 4.0/T+5.0/T über 25 Großhändler
- Datenübernahme

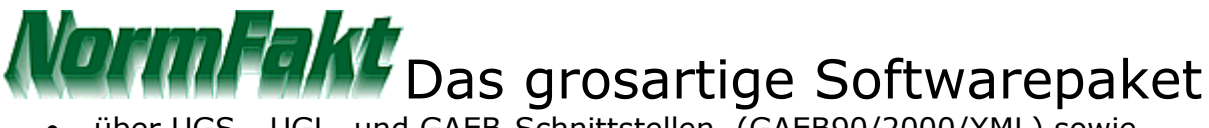

- über UGS-, UGL- und GAEB-Schnittstellen, (GAEB90/2000/XML) sowie MEGABILD-Dateien, ZIV-Schnittstelle für Messdaten
- Terminverwaltung für alle Mitarbeiter, einschl. Dauertermine.
- ZUGFeRD Ein und Ausgabe Zusatzprogramme.

NormFakt arbeitet auf den Benutzeroberflächen MS-Windows® (Windows 10/11), sowie den entsprechenden Netzwerklösungen auf Windows-Servern und Linux-NAS-Servern.

MS-Office®, MS-Access®, MS-Excel®, MS-Word® und MS-Windows® sind eingetragene Softwareprodukte der Firma Microsoft.

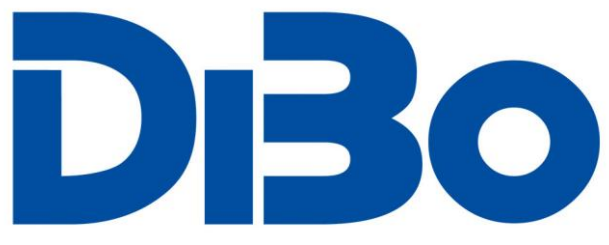

EDV-Service Maik Borutta Anton-Aulke-Str. 1 48727 Billerbeck Telefon 02543-2009694 (9-12 Uhr)

Internet : www.normfakt.de e-Mail: [info@albo.de](mailto:info@albo.de)